#### МИНИСТЕРСТВО ПРОСВЕЩЕНИЯ РОССИЙСКОЙ ФЕДЕРАЦИИ Министерство образования Иркутской области Муниципальное образование "Нижнеилимский район" МОУ «Речушинская СОШ»

Муниципальное Муниципальное общеобразовате "Речушинская средняя льное учреждение "Речушинская средняя общеобразовате Перфильева Светлана Валерьевна, льная школа"

общеобразовательное учреждение общеобразовательная школа" cn=Муниципальное общеобразовательное учреждение "Речушинская средняя общеобразовательная школа", o=ИНН 3834007217 КПП 383401001 ОГРН 1023802657416 666675 Иркутская область Нижнеилимский район посёлок Речушка улица Красноярская дом 20, ou=директор email=rechushka@yandex.ru, c=RU 2023.12.03 01:07:26 +08'00' 2023.006.20380

# **РАБОЧАЯ ПРОГРАММА**

#### **факультатива «Основы компьютерной грамотности»**

для обучающихся 9 класса

п. Речушка 2023 год

# **Содержание рабочей программы**

- 1.Пояснительная записка
- 2. Планируемые результаты
- 3. Содержание программы
- 4. Тематическое планирование

#### **Пояснительная записка**

Рабочая программа по основам компьютерной грамотности 9 класса разработана в соответствии ст. 79 Федерального закона № 273-ФЗ «Об образовании Российской Федерации» от 29.12.2012 г.

Данный учебный курс рассчитан на учащихся с ограниченными возможностями здоровья, не имеющих навыков обращения с компьютером. Рабочая программа рассчитана на 1 года обучения - 34 часа, 9 класс (1 час в неделю).

Предлагаемый курс «Основы компьютерной грамотности» знакомит учащихся с основами информационных ресурсов. Данный курс формирует многие виды деятельности, которые имеют обще дисциплинарный характер: моделирование объектов и процессов, сбор, хранение, преобразование и передача информации, управление объектами и процессами.

Данный курс является коррекционным, так как способствует развитию и корригирует личность каждого ребенка. В представленном варианте программы учтены и сохранены принципы коррекционной направленности:

-обеспечение каждому ребенку адекватного лично для него темпа и способов усвоения знаний;

-доступность материала;

-научность;

-осуществление дифференцированного и индивидуального подхода;

-концентрический принцип размещения материала, с постепенным наращиванием сложности.

Концентризм программы создает условия для постоянного повторения ранее усвоенного материала. Сначала происходит знакомство с компьютером, как инструментом, затем нарабатываются навыки использования компьютерных технологий – путем систематического повтора и усложнения тренинга. Учащиеся специальной коррекционной школы VIII вида имеют ряд особенностей, учтенных при составлении программы:

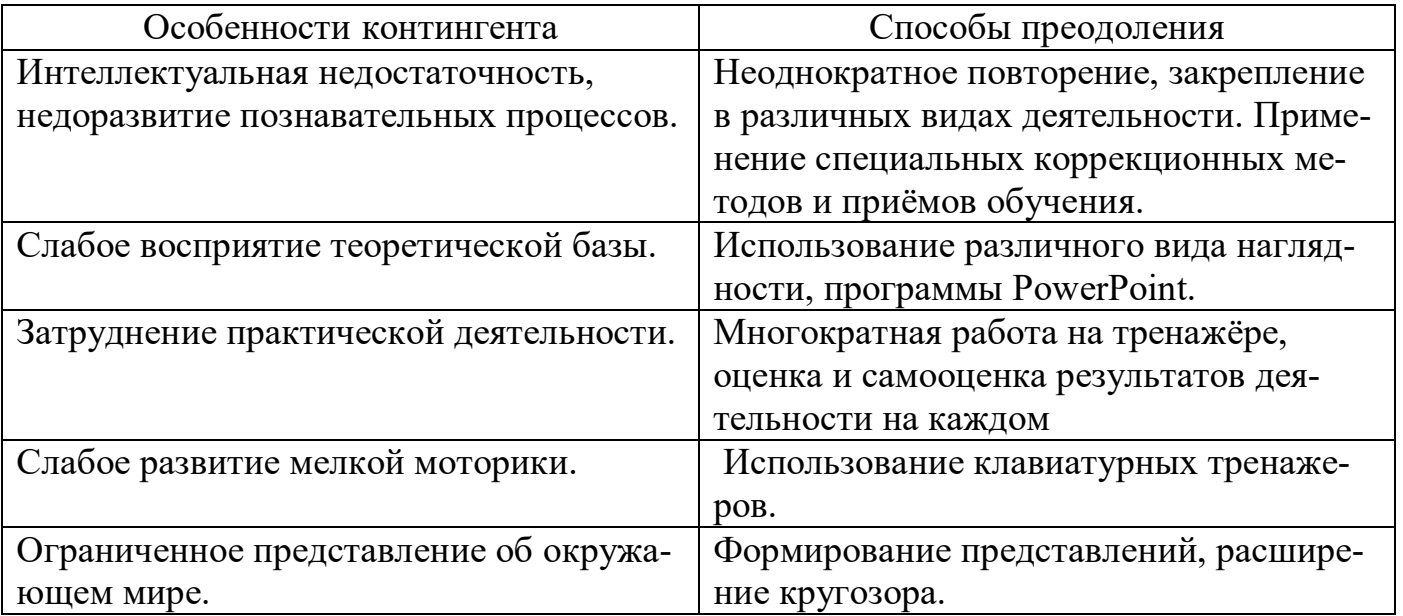

С учетом возрастных и психофизических особенностей учащихся в программе выделяются ступень обучения: основная – 9 класс.

### **Цель курса**:

знакомить учащихся с ограниченными возможностями здоровья с компьютерными ресурсами и их практическим применением.

### **Задачи курса:**

- обогащать учащимся с ограниченными возможностями здоровья доступными знаниями о компьютерных ресурсах, расширять кругозор учащихся о компьютерных технологиях и способах их практического применения;

- повышать адаптивные возможности учащихся с ограниченными возможностями здоровья, их социальной ориентировки за счет дополнительно приобретенных основ компьютерной грамотности;

- воспитывать познавательный интерес к использованию информационных и коммуникационных технологий.

### **Ведущие методы, формы обучения:**

-передача информации от учителя к обучающемуся – устное изложение материала: рассказ, беседа, объяснение, пояснения, что позволяет раскрыть основные теоретические положения и ключевые понятия содержания программы;

-слово учителя в сочетании созрительным рядом наглядности - демонстрация картин, таблиц, слайдов, фильмов, видеоматериалов – оказывает эмоционально-эстетическое воздействие на учащихся, создает определенный настрой, мотивирующий учащихся к дальнейшей познавательной деятельности;

-организация практических работ учащихся под руководством учителя: выполнение самостоятельных и практических работ позволит закрепить изученный материал.

### **Формы организации учебного процесса:**

-фронтальные;

-групповые;

-индивидуальные.

**Формы работы** варьируются в зависимости от темы, способностей и возможностей учащихся:

-работа по индивидуальным карточкам;

-цифровой диктант;

-работа по опорным схемам;

-ребусы, загадки, кроссворды, развивающие игры;

-развитие мелкой моторики (клавиатурные тренажёры, развивающие игры).

Для осуществления учебного процесса используются элементы следующих пе-

### дагогических **технологий:**

-традиционное обучение;

-игровые технологии;

-дифференцированное и индивидуальное обучение;

-здоровье сберегающие технологии.

### **Принципы обучения:**

-научность;

-связь теории с практикой;

-системность;

-сознательность и активность в обучении;

-индивидуальный подход;

-доступность;

-прочность усвоения знаний.

### **Формы, способы, средства проверки и оценки результатов обучения:**

-устные ответы;

-самостоятельная работа; -фронтальный опрос; -дифференцированный опрос;

-индивидуальный опрос.

#### **Планируемые результаты**

К концу изучения факультатива «Основы компьютерной грамотности» учащиеся с ограниченными возможностями здоровья должны **знать:**

- устройство компьютера;
- правила техники безопасности работы на компьютере;
- -элементы программ Paint, Word, Power Point;
- компьютерную сеть Интернет, поиск нужной информации в сети;

-основные понятия и термины электронной почты.

#### **уметь:**

- использовать полученные знания в практической деятельности;
- получать, готовить и отправлять сообщения;
- пользоваться компьютерными ресурсами.

### **Содержание программы**

### **Компьютер для начинающих. (15ч)**

**1.** Как устроен компьютер. Техника безопасности и организация рабочего места. - **1ч.**

**2.** Ввод информации в память компьютера. Клавиатура. Группы клавиш. Основная позиция пальцев на клавиатуре. – **11 ч.**

**3.** Программы и файлы. Рабочий стол. Управление компьютером с помощью мыши. Главное меню. Запуск программ. Управление компьютером с помощью меню. – **3 ч.**

### *Практическая работа «Клавиатурный тренажер»*

### **Информация вокруг нас. (4ч)**

1. Действия с информацией. Хранение информации. Носители информации. Передача информации. **- 1 ч.**

2. Кодирование информации. Язык жестов. Формы представления информации. Текст как форма представления информации. **- 1 ч.**

3. Табличная форма представления информации. Наглядные формы представления информации. **- 1 ч.**

4. Получение новой информации. Преобразование информации по заданным правилам. **- 1 ч.**

## *Практическая работа «Набор заданного текста»*

### **Информационные технологии**. **(15ч)**

**1.** Подготовка текстовых документов. Текстовый редактор и текстовый про-

цессор. Этапы подготовки документа на компьютере. -**10 ч.**

**2.** Компьютерная графика. Графические редакторы. **- 5 ч.**

 *Практическая работа «Форматирование текста» Практическая работа «Форматирование таблиц» Практическая работа «Создание графических объектов»*

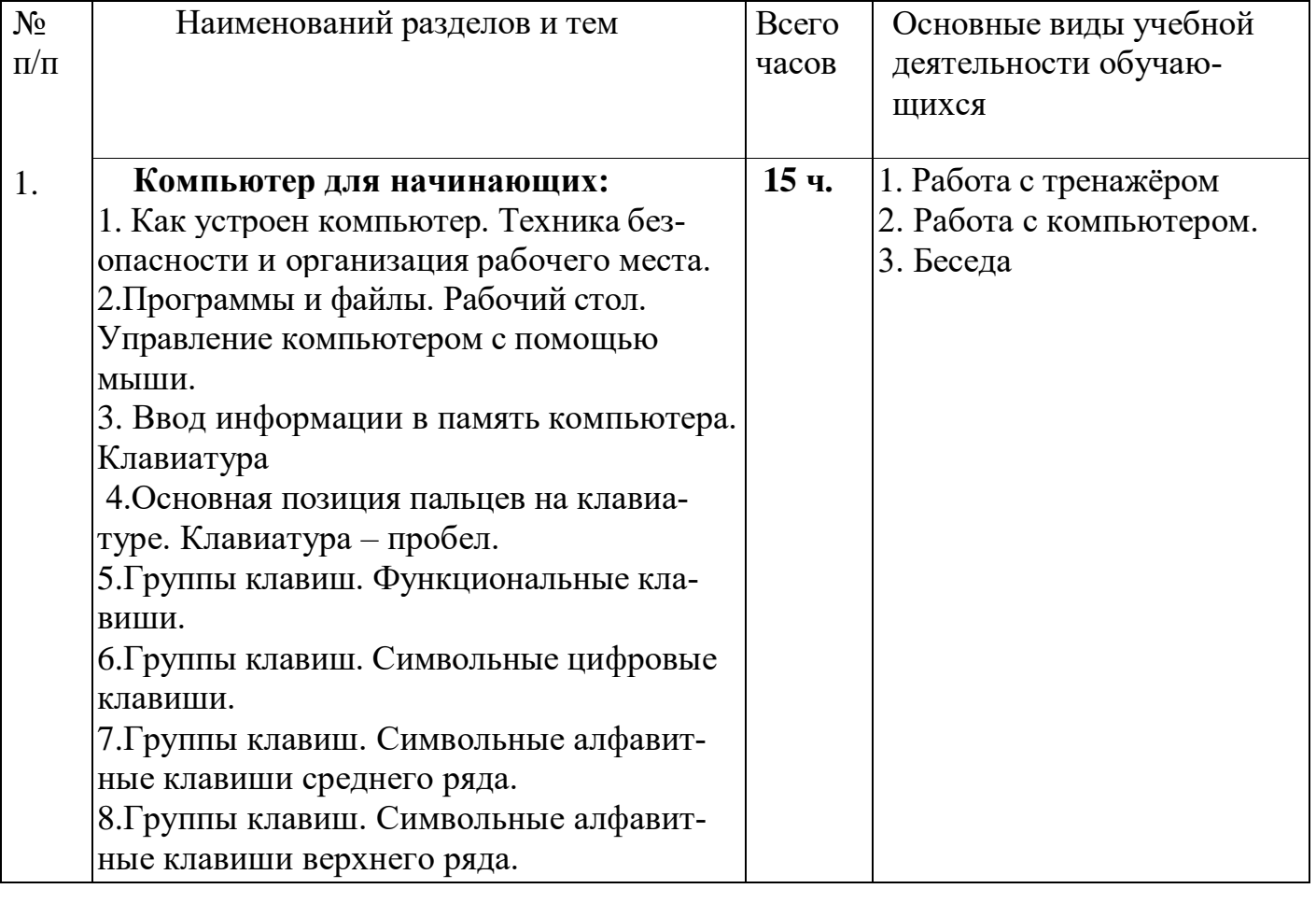

### **Тематическое планирование**

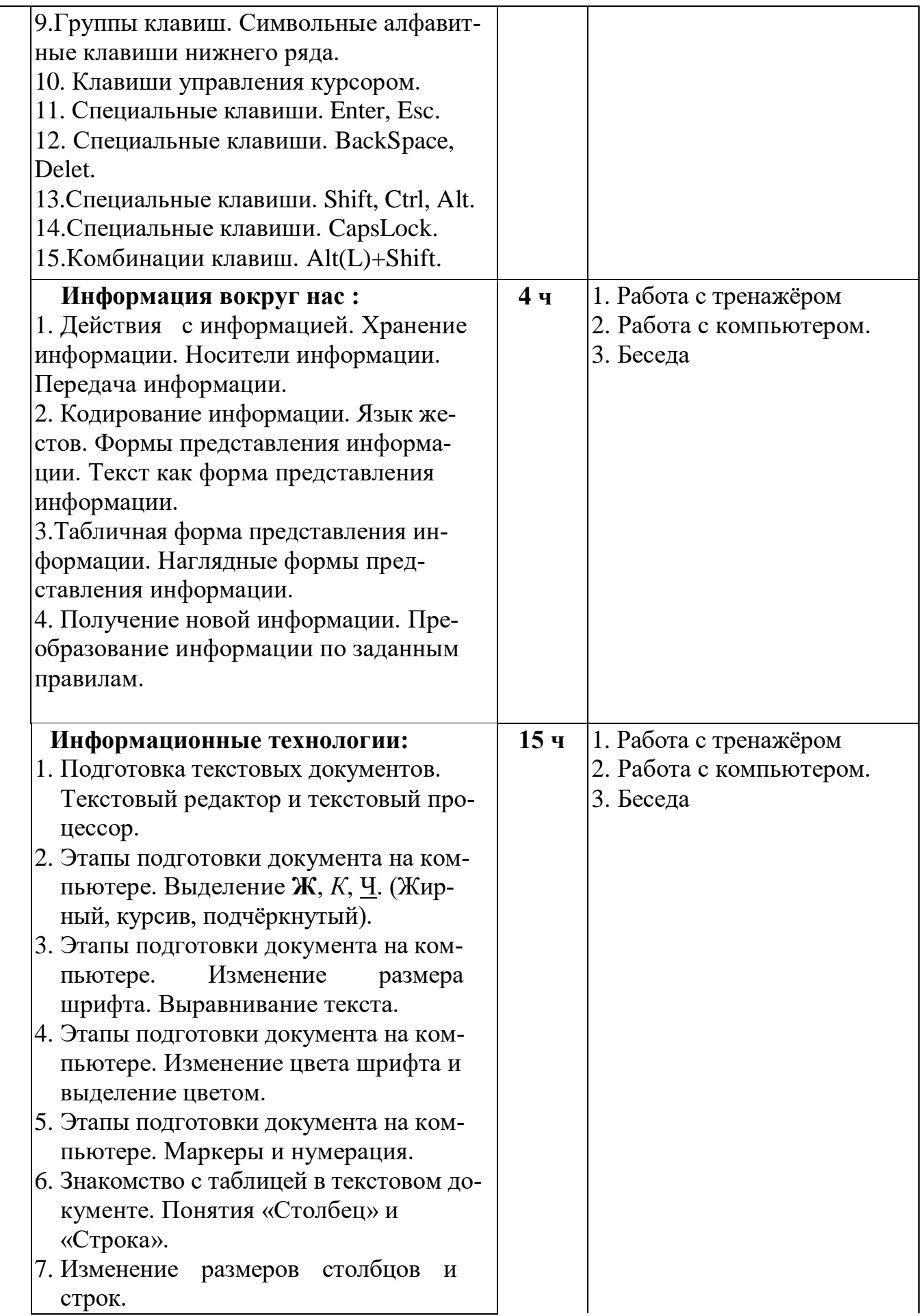

3.

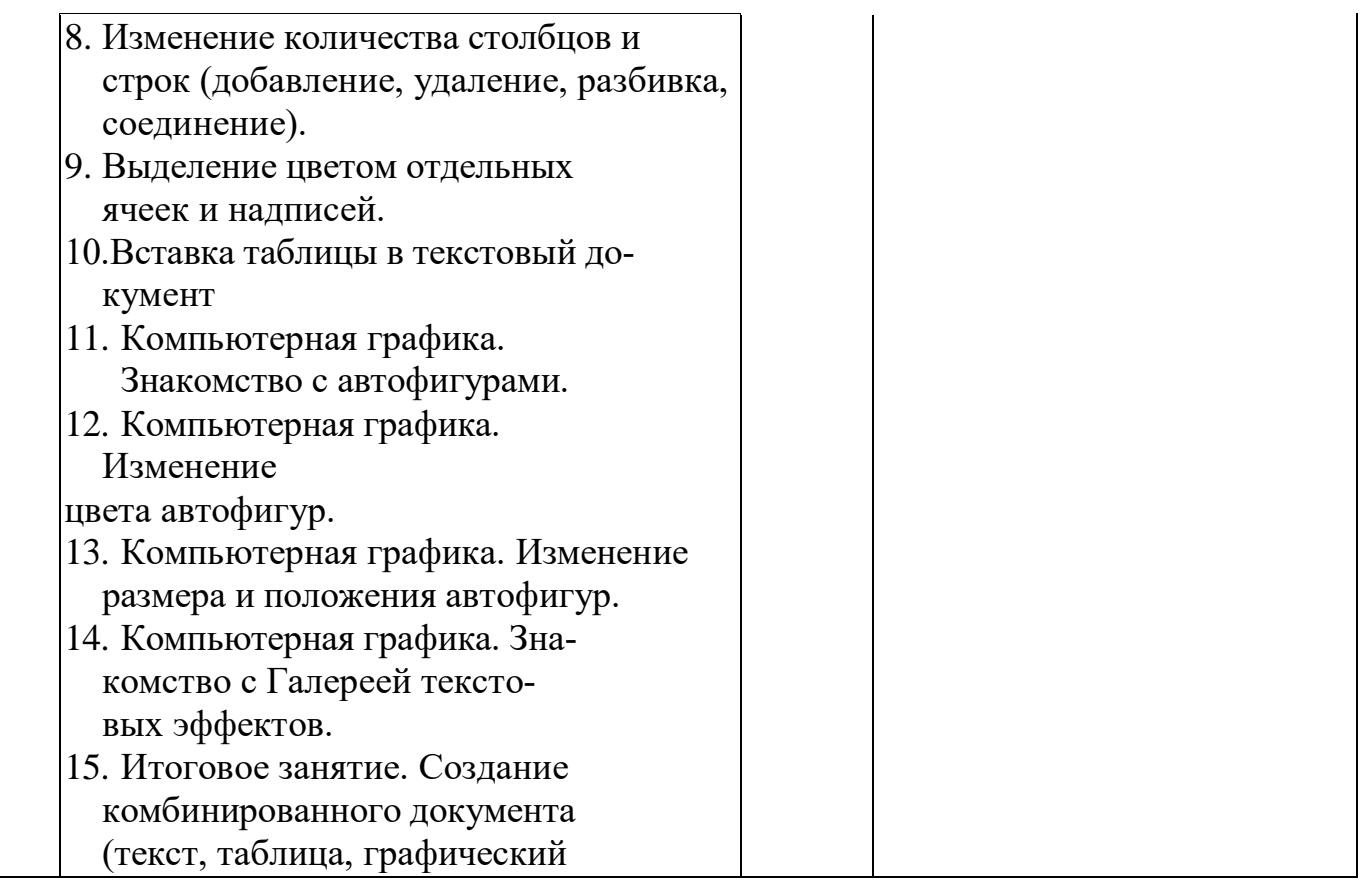